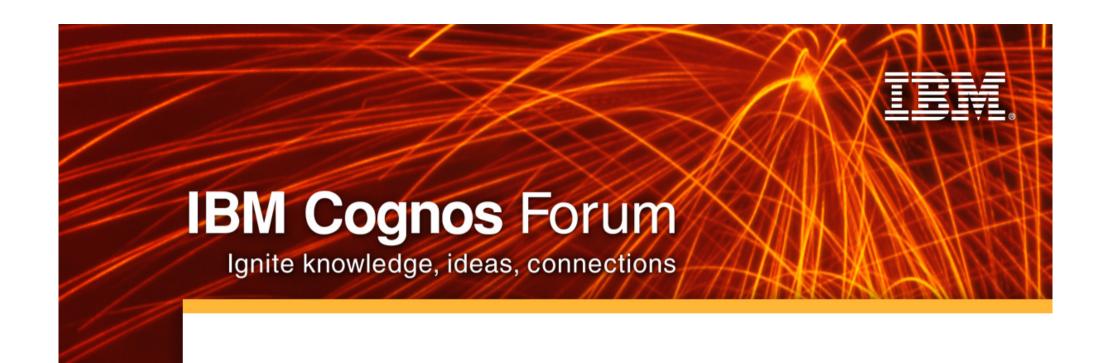

# **Predictive Analytics**

**Information Management** 

Cognos. software

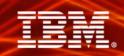

# **Agenda**

- Understand a bit about Data Mining/ Predictive Analytics
- Understand how IBM Cognos software and IBM InfoSphere Warehouse work together to answer your needs
- > Use customer case studies to illustrate how
- > Answer your questions

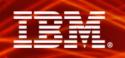

## Cognos Synergy with Infosphere Warehouse

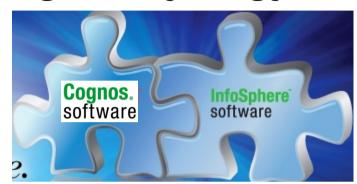

#### **Data Mining**

- Batch or Dynamic process integration and visualization
- Advanced DB2 features for data mining and unstructured (text) analytics

#### **Cubing Services**

Open cube access through XMLA

#### **Query Optimization**

- Cognos Optimization
- Query optimization
- Performance tuning for AIX

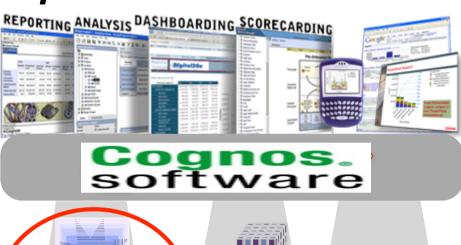

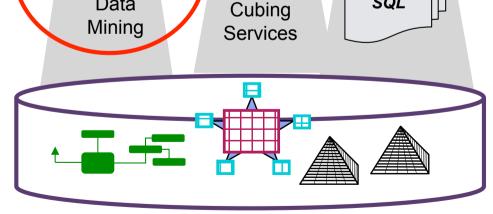

Data

InfoSphere Warehouse

SQL

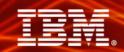

#### IBM Cognos 8 Integration with IBM InfoSphere Warehouse

Challenge: Enable more sophisticated and predictive BI applications

#### Solution

Deliver data mining results to a broader audience of users with IBM Cognos 8 BI

#### **Benefits**

Integration and leverage of predictive models within IBM Cognos software provides necessary answers

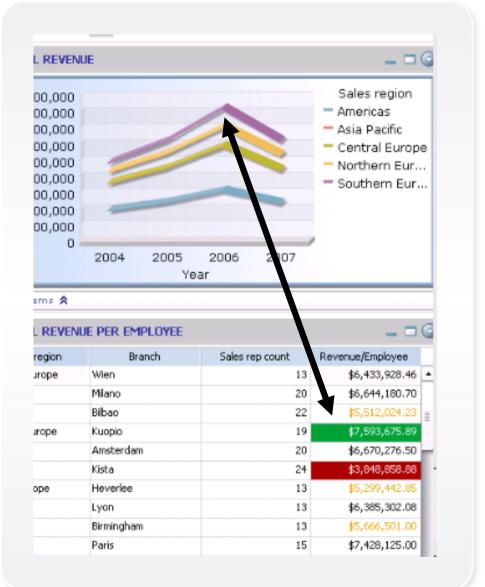

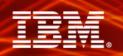

# The Four Styles of Analysis with IBM Cognos 8

**Broad Usage** (Consumers)

# Analytical Reporting Drill

- Top down view
- Drillable reports
- Sort top & bottom
- Review then query
- Market shifts
- Product ranking

# Trending Slice and Dice

- Personal exploration
- Compare & contrast
- Rotate and nest
- Work disconnected
- Sales trend analysis
- Market analysis

# Scenario Modeling What-if

- Model scenarios
- Reorganize, reshape
- Compare scenarios
- Save versions
- Financial analysis
- Profitability analysis

# Focused Usage (Specialist)

# Predictive Analytics What might be

- Uncover patterns
- Statistical algorithms
- Mine data and text
- Predict outcomes
- Fraud prevention
- Churn analysis

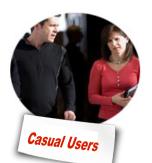

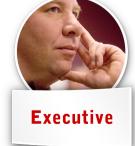

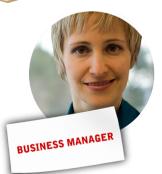

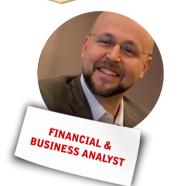

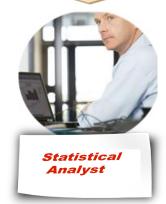

Cognos. software

**Information Management** 

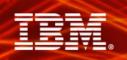

The most important ingredient for meaningful predictive analytics:

University Degree in Statistics

Computer Science Education

**Business Understanding** 

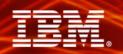

#### **Two Types of Data Mining – Discovery & Predictive**

#### Discovery

- Automatically find trends and patterns
- Answer unasked questions
- Relatively undirected analysis
- Tool reports on findings
- In a word "Easier"
- Useful for non-statisticians

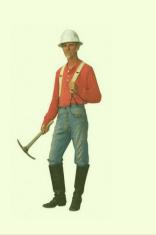

#### **Predictive**

- Specific question
- Probability associated with outcomes
- Directed analysis
- Iterative process
  - Train, Test, Apply
- Apply model in database at customer touch points

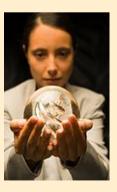

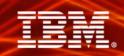

## **InfoSphere Data Mining Methods and Algorithms**

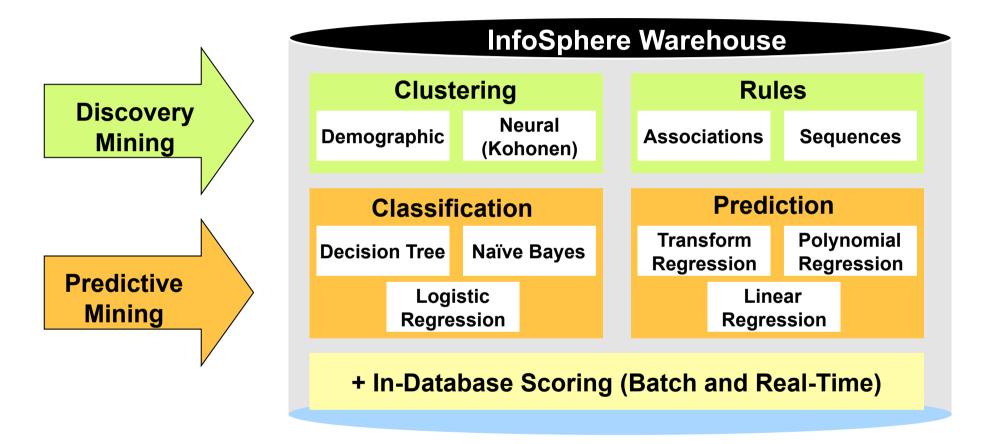

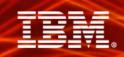

## **InfoSphere Data Mining Application Examples**

Discovery Mining

Predictive Mining

#### **InfoSphere Warehouse**

#### Clustering

**Customer Segments Store Segments** 

#### Rules

Market Basket Analysis Next-Logical Purchase

#### **Classification and Prediction**

Customer Retention Fraud Detection Churn Prediction

+ In-Database Scoring (Batch and Real-Time)

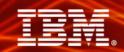

# Market Basket Analysis and Next Logical Purchase

- Customer Background
  - Electronics Retailer
- Business Problem
  - Need to better understand what products are sold together and
  - predict the next, most-logical product a customer will purchase
- Business Goals
  - Develop a data mining flow to use advanced analytics to show driver and implied items within a Market Basket analysis
  - Develop a platform for delivering the "next purchase" prediction results in support of marketing
- > Results
  - Created a set of tables with the results of data mining to allow more team members within the retailer to take proper action
  - Report shows the average amount of time from one purchase to the next of a given set of items and driver items

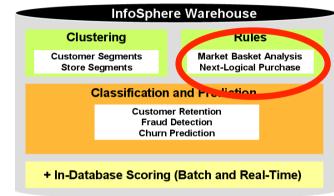

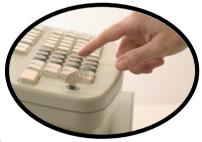

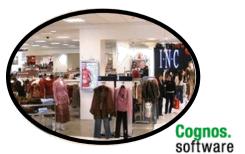

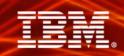

#### **Process Overview**

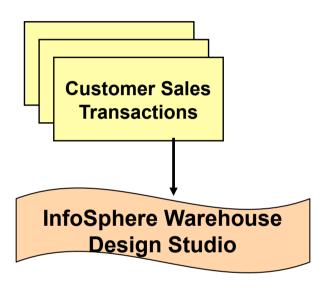

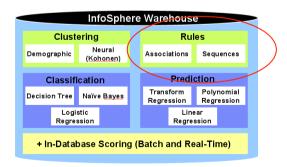

> Step 1 — Create Mining Flow in InfoSphere Warehouse using Design Studio operators via a drag-and-drop palette approach. In this case we use the associations and sequences algorithms.

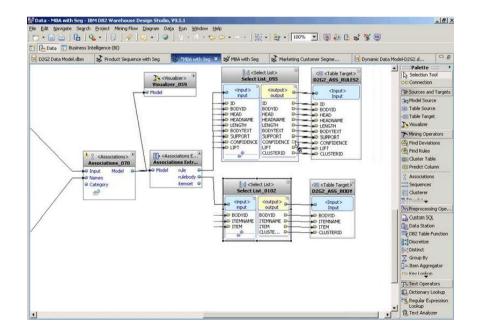

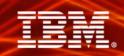

#### **Process Overview**

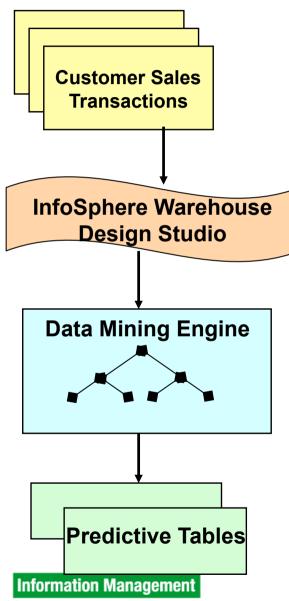

- > Step 1 Create Mining Flow in InfoSphere
  Warehouse using Design Studio operators via
  a drag-and-drop palette approach
- Step 2 Run the data mining engine to create the predictive tables containing information about which products are purchased together (market basket analysis) or over time (sequencing)

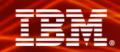

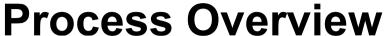

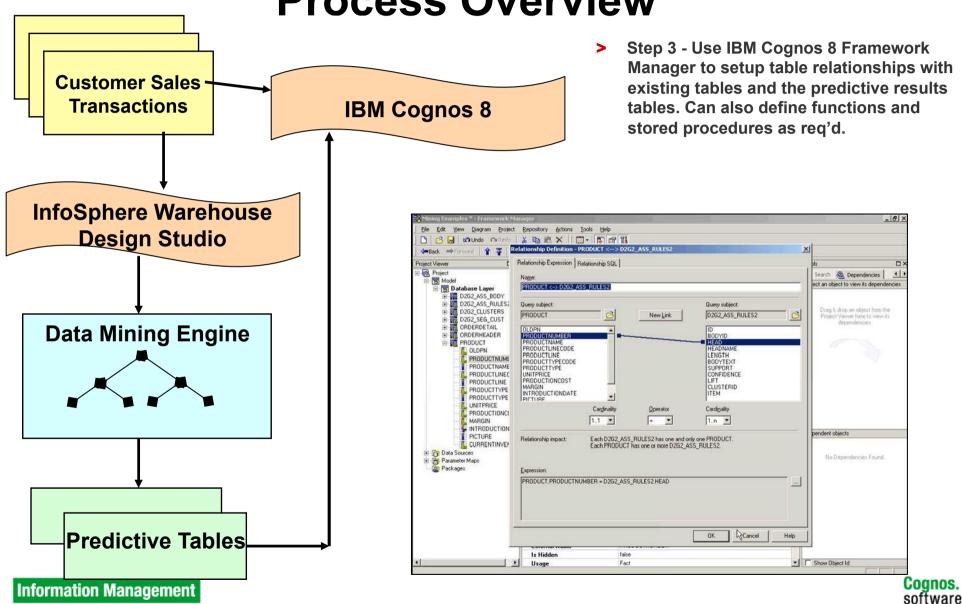

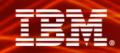

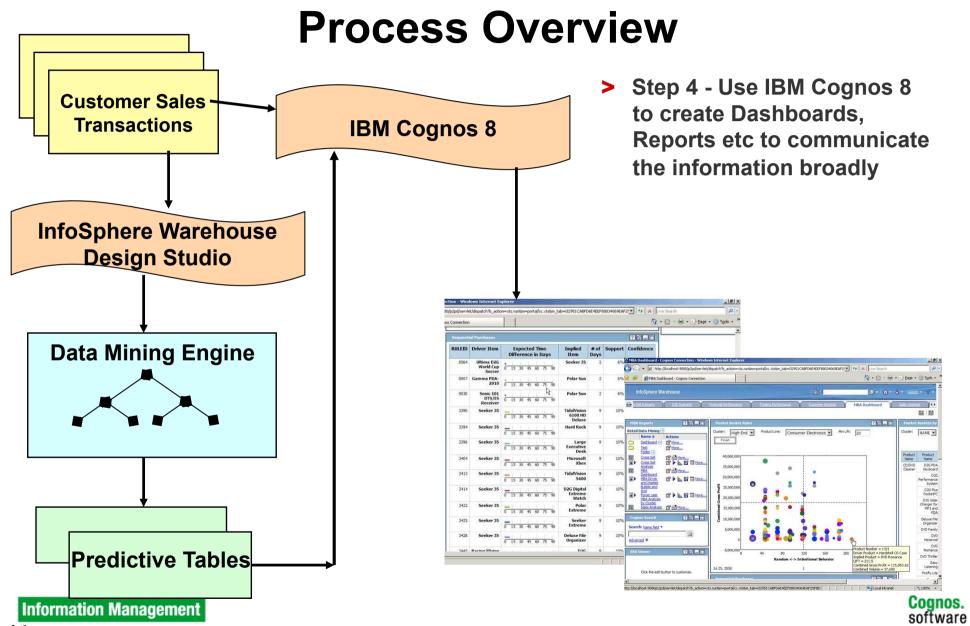

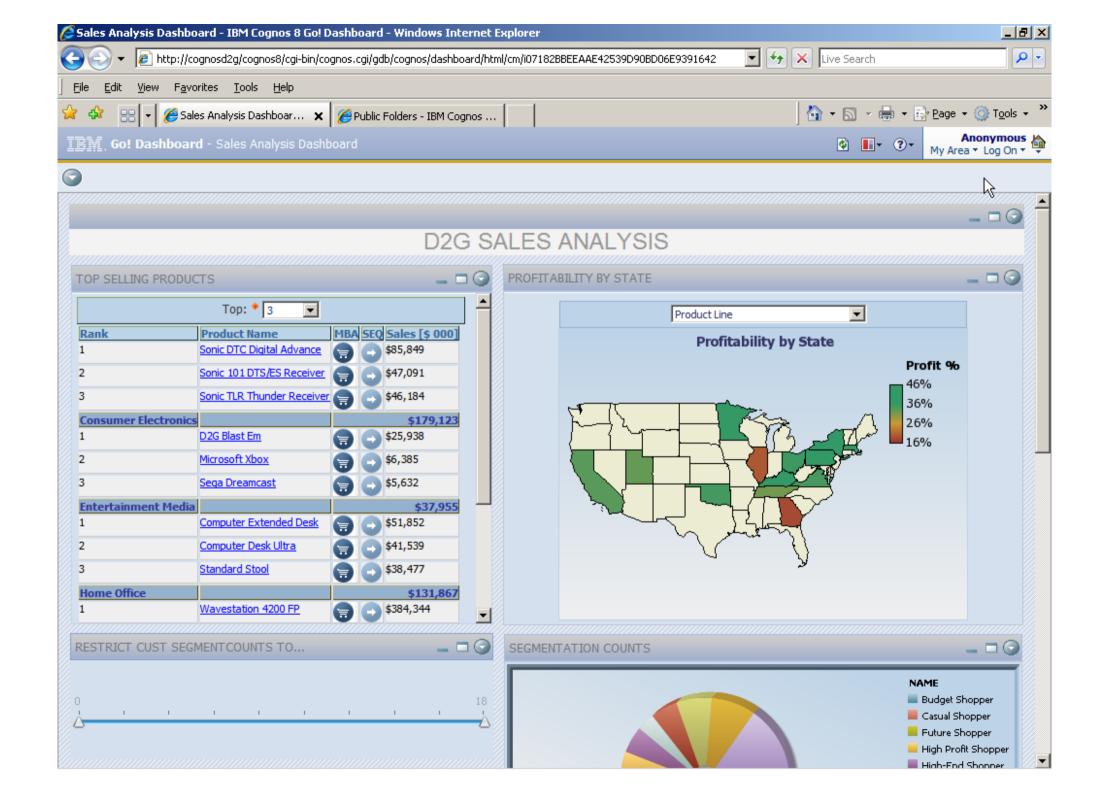

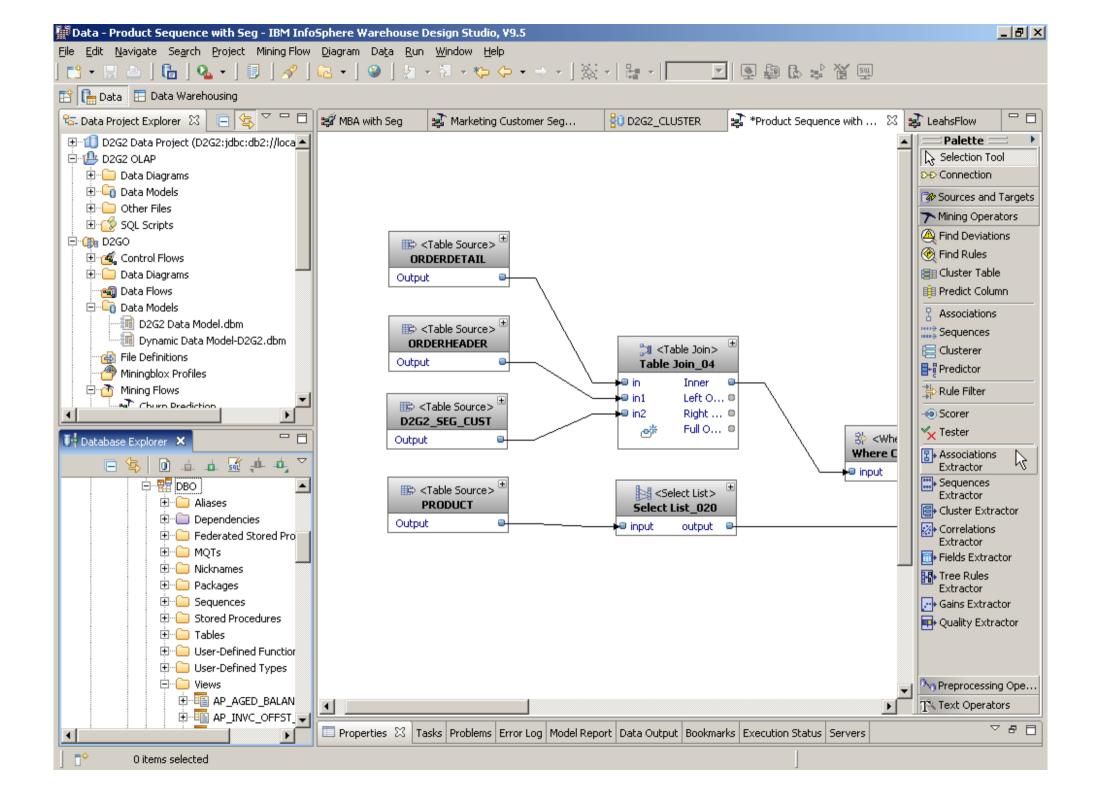

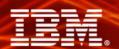

#### Launch Design Studio and select a solution plan

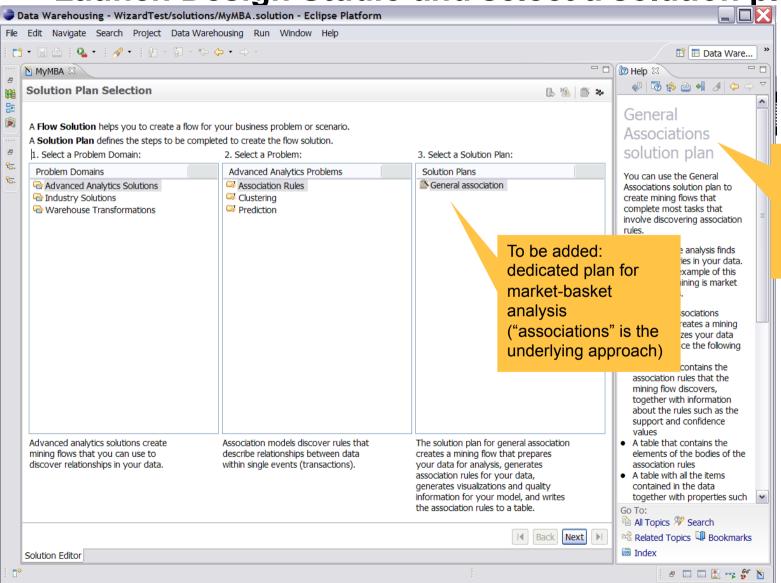

Contextsensitive help throughout the solution

Cognos.

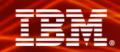

#### Select the data source with customer purchases

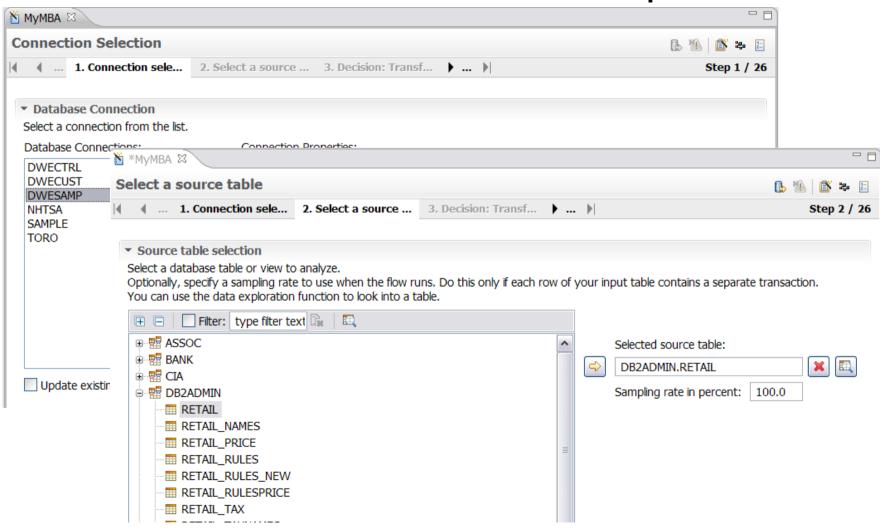

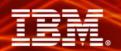

---erated ★ \*MyMBA ※ **Configure the Association operator** 🔥 🗥 🏻 🛎 🗉 4 ... 6. Remove columns 7. Configure the A... 8. Specify name ta... 1... 1 Step 7 / 26 Specify the transaction format If several rows of your source table can contain data for a single transaction, you must specify the column of your table that identifies a unique transaction. The market-basket solution A transaction is stored in one row plan would use the term A transaction is stored in several rows "purchase" instead of Group column: CUSTOMER\_ID "transaction" Specify mining settings You can specify the characteristics of the association rules that will be generated. Maximum rule length: Unlimited Specify: 2 Minimum confidence in percent: 25.0 Minimum support in percent: 5.0 I◀ Back Next ► Informa Solution Editor Overview

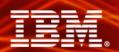

#### Create (and run) "analytic flow" that generates rules

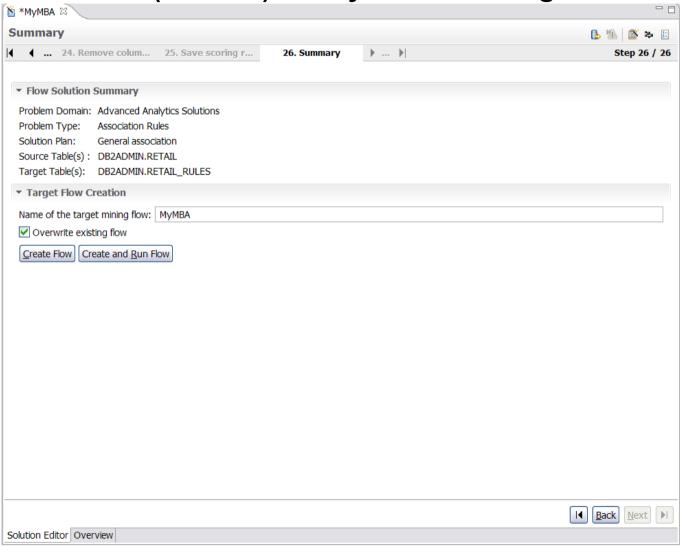

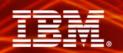

## Keep track of where you are

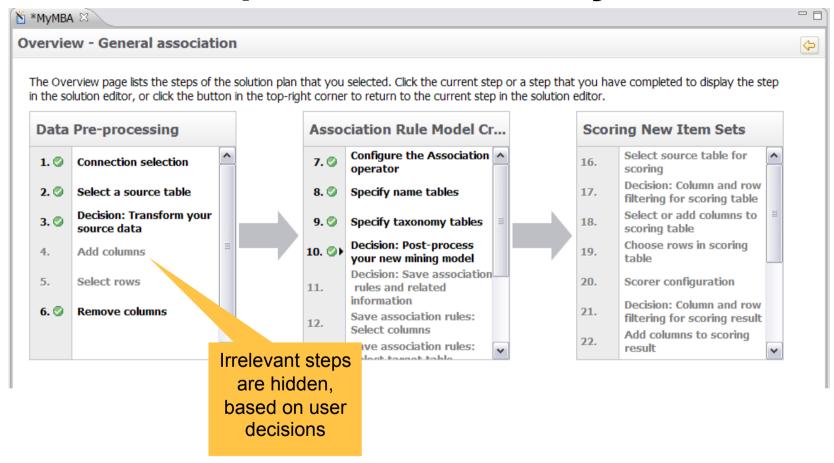

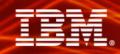

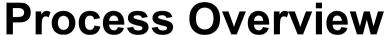

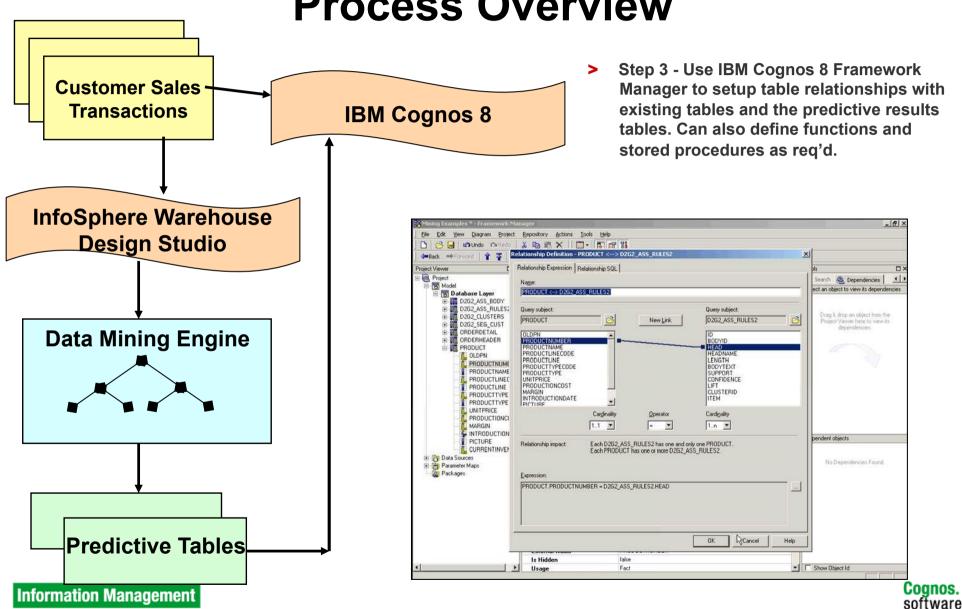

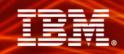

# Framework Manager: Model the data so

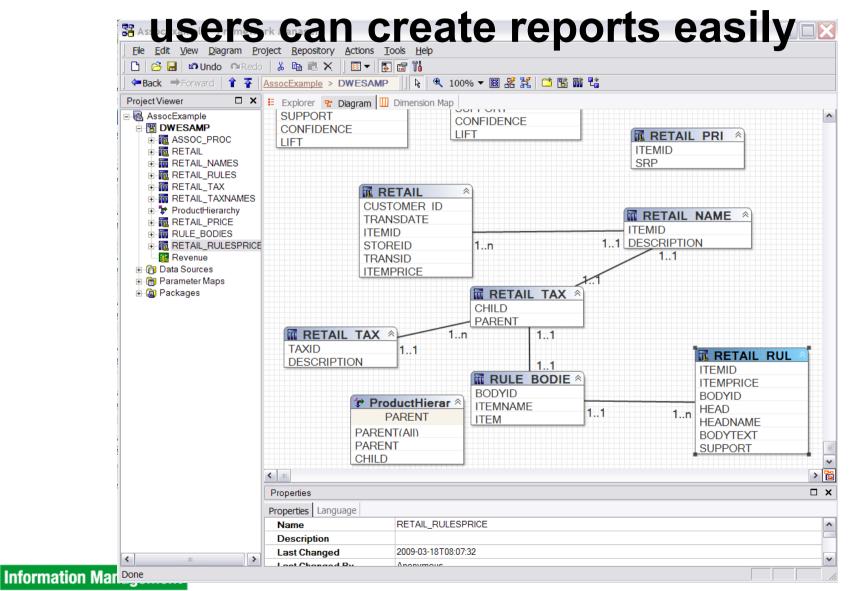

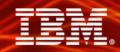

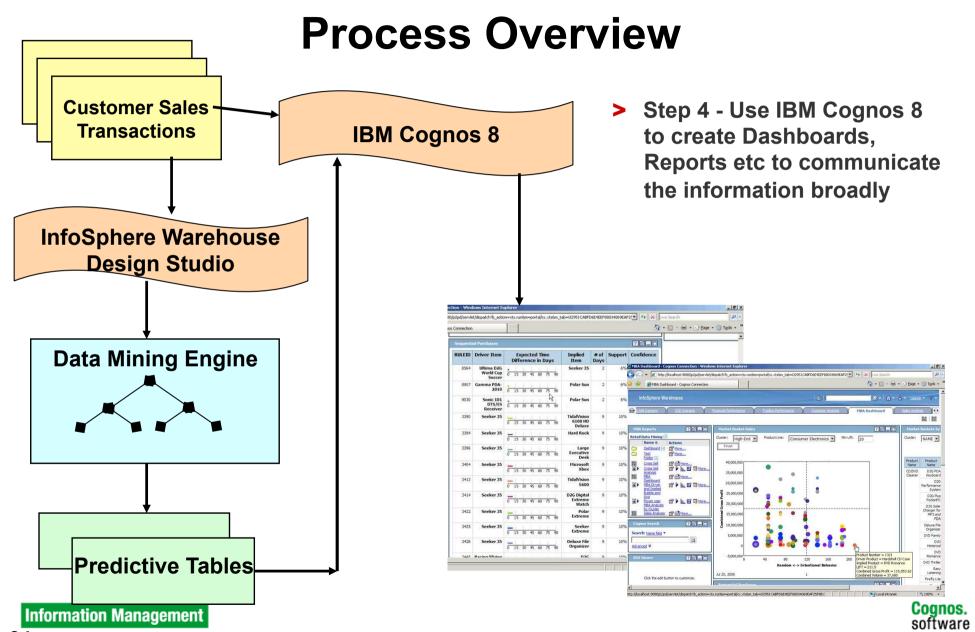

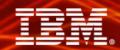

## **Build Reports, Dashboards, etc**

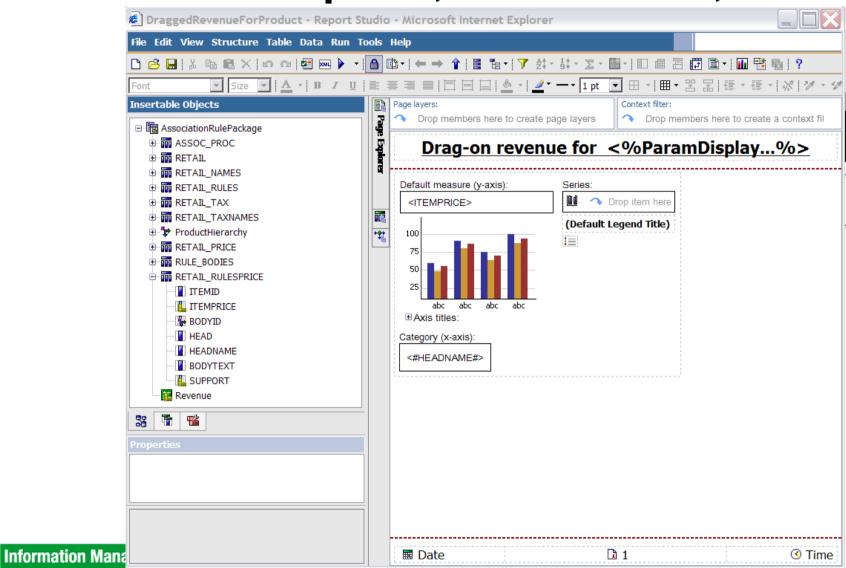

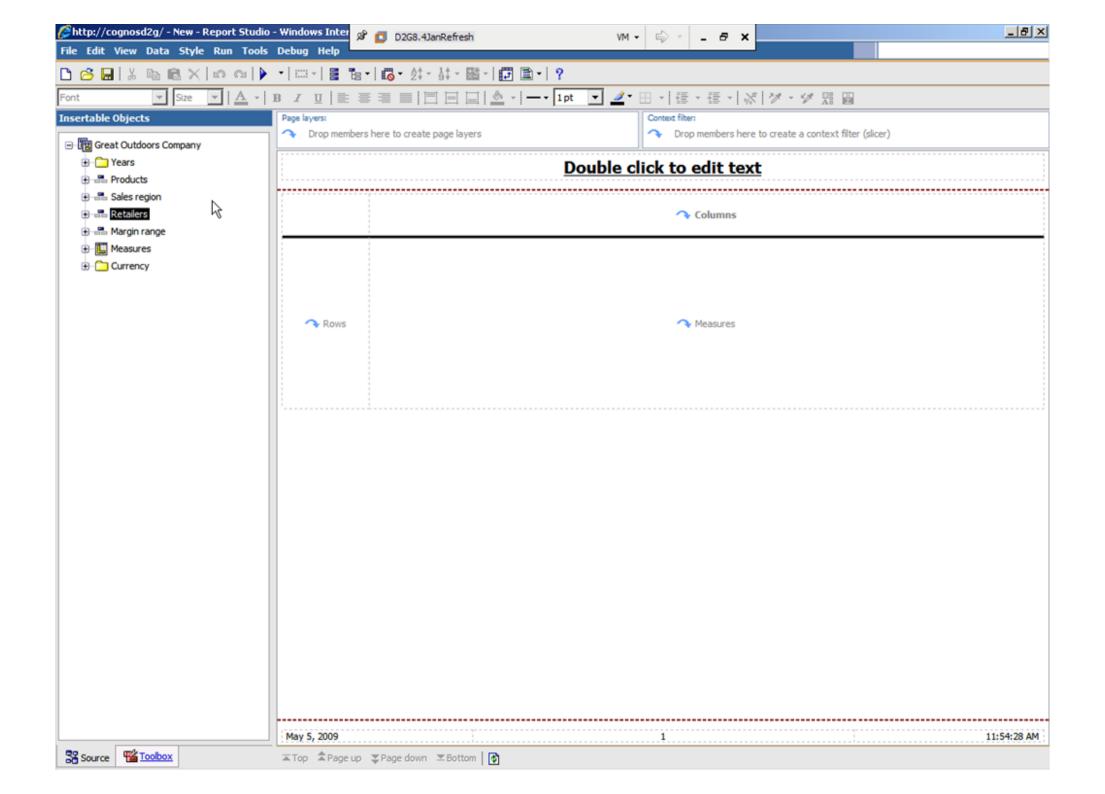

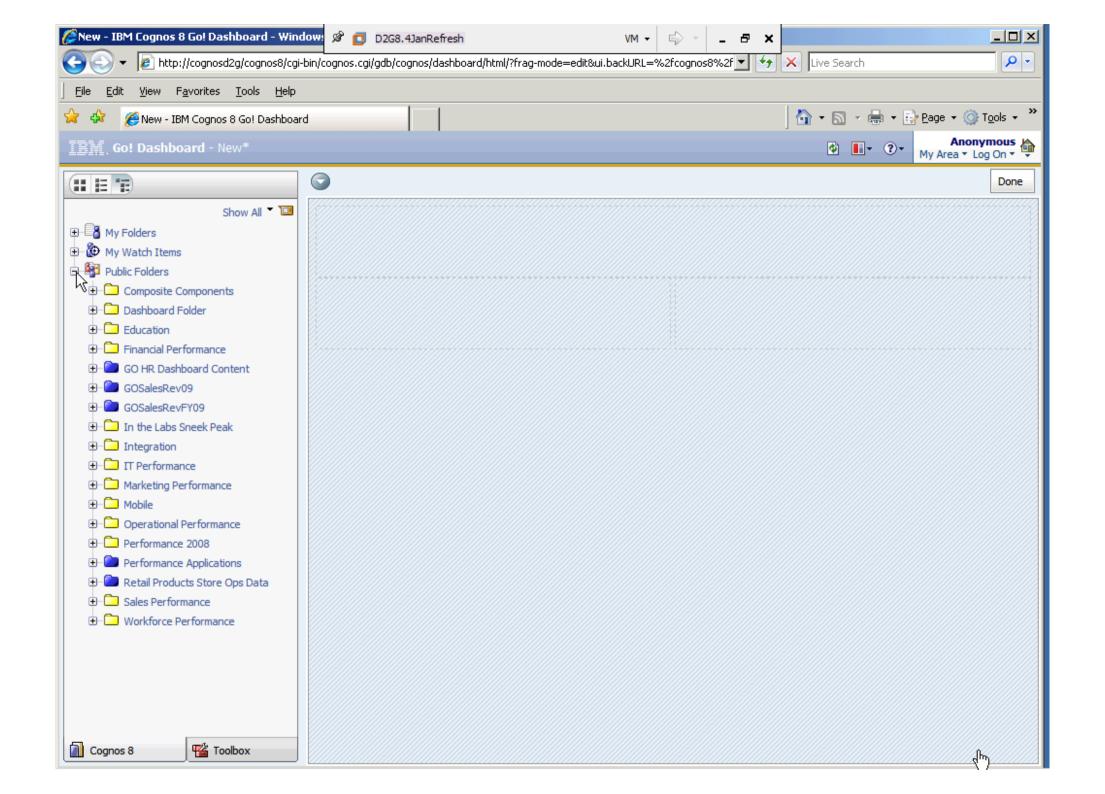

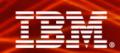

Associations Sequences

Prediction

Regression Regression

Clusterina

Classification

Decision Tree Naïve Bayes

+ In-Database Scoring (Batch and Real-Time)

Demographic

# Sales Example – Account Abandonment Prediction InfoSphere Warehouse

- Customer Background
  - Multi-billion \$ bank
- Business Problem
  - Some customers who develop negative account balances subsequently abandon their accounts, resulting in a loss (charge-off) to the bank.
- Business Goals
  - Develop a data mining model to predict account abandonment
  - Develop a platform for delivering the prediction results in support of bank operations
- > Results
  - Created a classification model to predict account abandonment
  - Model shows that account balances and customer interactions with the bank are good predictors of account abandonment

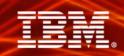

#### **Process Overview**

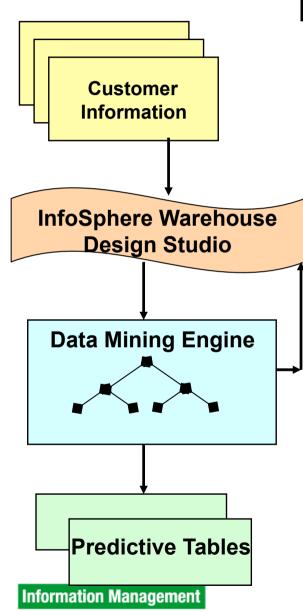

- Step 1 Create Mining Flow in InfoSphere Warehouse using Design Studio operators via a drag-and-drop palette approach
- > Step 2-N Iterate to develop a useful model
- Step N+1 Run the data mining engine to create the predictive tables containing information about which customers are likely to abandon their accounts (scoring)

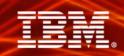

# CRoss Industry Standard Process for Data Mining (CRISP-DM)

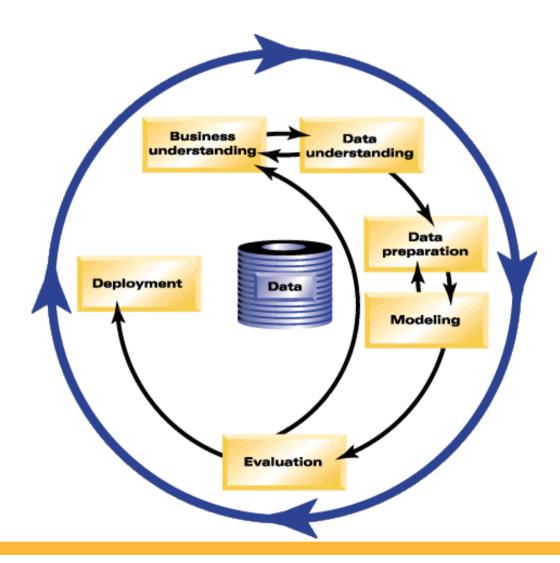

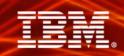

Account Abandonment Prediction –

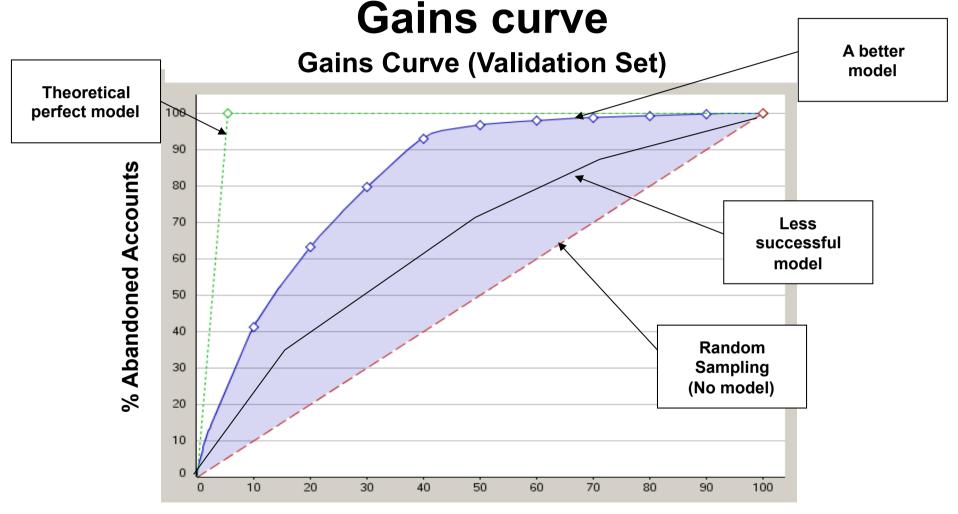

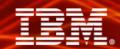

**Example: Account Abandonment Prediction** 

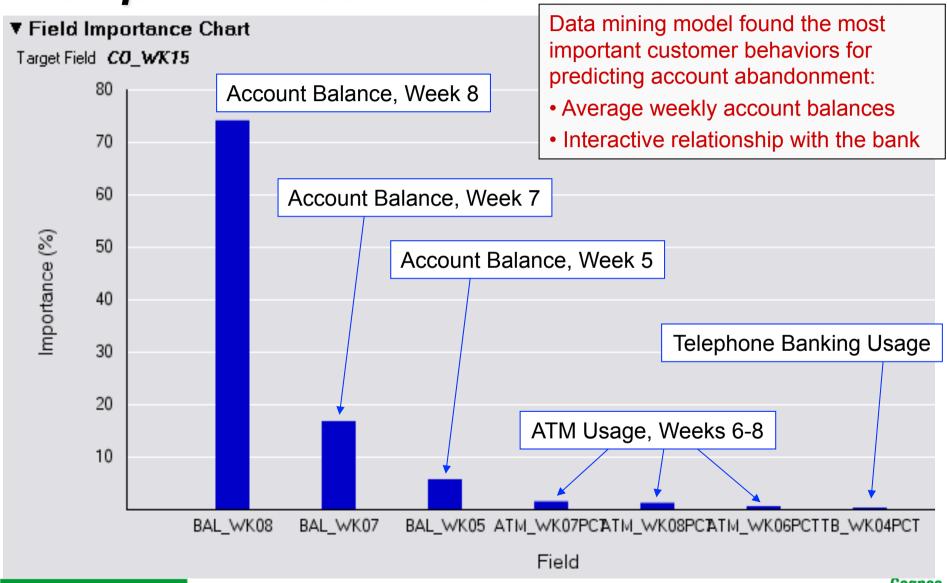

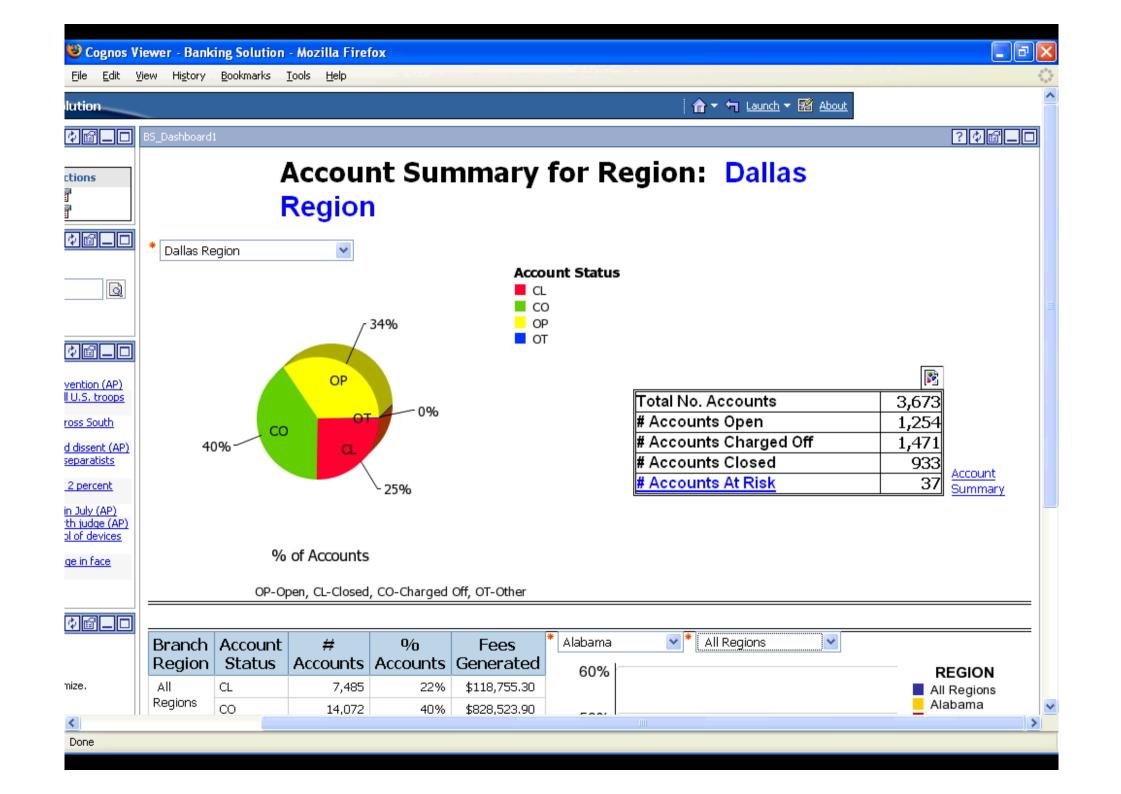

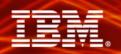

#### **Customer references**

- German Car Manufacturer (Automotive)
  - · Identify problematic combination of parts/defects early
  - ⇒ Reduce warranty expenses
  - ⇒ Improve customer satisfaction
  - Association Rule Mining (Sequential Pattern Mining)
- > United Health Group (Healthcare)
  - Analysis of End Stage Renal Disease (ESRD)
  - Sequential Pattern Mining, Clustering
- > Dillards (Retail)
  - Increase revenue by identifying distinct segments of high-profit customers (and others who behave like them) and targeting them with more personalized offers
  - · Clustering, Association Rule Mining
- University Hospital Freiburg (Clinical Research)
  - Analysis of relations between weather and mental symptoms
  - Clustering (Classification)
- Woodforest Bank (Finance)
  - Better understand the characteristics of charge-off customers as a first step to developing predictive models for use in the approval process
  - Clustering, (Classification)

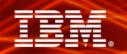

#### **Two Types of Data Mining – Discovery & Predictive**

#### Discovery

- Automatically find trends and patterns
- Answer unasked questions
- · Relatively undirected analysis
- Tool reports on findings
- In a word "Easier"
- Useful for non-statisticians

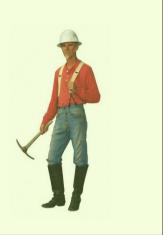

#### **Predictive**

- Specific question
- Probability associated with outcomes
- Directed analysis
- Iterative process
  - Train, Test, Apply
- Apply model in database at customer touch points

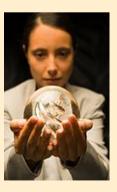

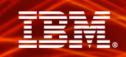

## **Summary**

- > You can get more value from your existing information assets
- > Start with discovery
- > Work towards Predictive as you get more comfortable
- > We can help

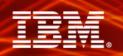

# Qs and As

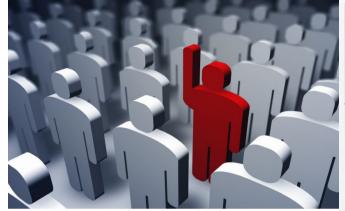

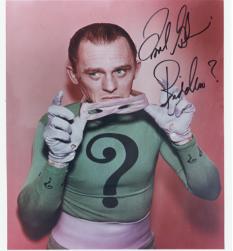

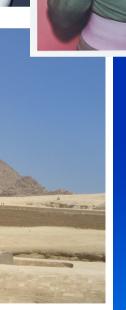

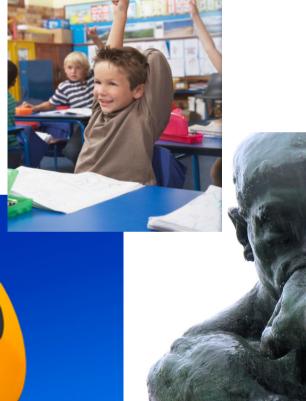